tails du difier une nage

The copy filmed here has been reproduced thanks to the generosity of:

> Saminary of Quebec Library

The images appearing here are the beat quality possible considering the condition and legibility of the original copy and in keeping with the filming contract specificationa.

Original copies in printed papor covers are fiimed beginning with the front cover and ending on the lest page with a printed or illustrated impression. or the back cover when appropriate. Ail other original copies are fiimed beginning on the first page with a printed or illustrated impresslon. and ending on the last page with a printed or illustrated impression.

The last recorded frame on each microfiche shall contain the symbol —— (meaning "CON-TINUED"), or the symbol  $\nabla$  (meaning "END"), whichever applies.

Maps, plates, charte, etc.. may be filmed et different reduction ratios. Those too large to be entirely included in one exposure are fiimed beginning in the upper left hand corner, left to right and top to bottom. as many <sup>f</sup>rames as required. The following diagrams illustrate the method:

1 2 3

L'exemplaire filmé fut reproduit grâce à la générosité do:

> Séminaira da Québec **Bibliothèque**

Las imagos suivantes ont été reproduites avec le plus grand soin, compte tenu de la condition et de la netteté de l'exempiaira filmé, et en conformité avec les conditions du contrat de filmege.

Les exemplaires originaux dont la couverture en papier est imprimée sont filmés en commençant par le premier plat et en terminant soit par la dernière pege qui comporte une empreinte d'impression ou d'illustration, soit par le second plat, selon le cas. Tous les autres exemplaires originaux sont filmés en commençant par la première page qui comporte une empreinte d'impression ou d'illustration et en terminant par la dernière page qui comporte une telle empreinte.

Un des syrnboles suivants apparaîtra sur la dernière image de chaque microfiche, selon le cas: le symbole — signifie "A SUIVRE", le symbole V signifie "FIN".

Les cartes, planches, tableaux, etc.. peuvent être filmés è des taux de réduction différents. Lorsque le document est trop grand pour être reproduit en un seul cliché, ilest filmé é partir da l'angle supérieur geuche, de gauche è droite, et de haut en bas. en prenent le nombre d'images nécessaire. Les diegremmes suivants illustrent la méthode.

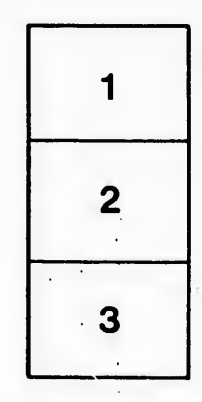

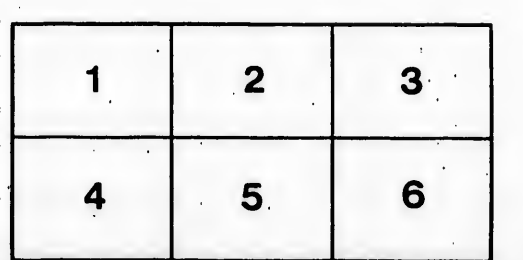

rata elure.

à

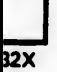